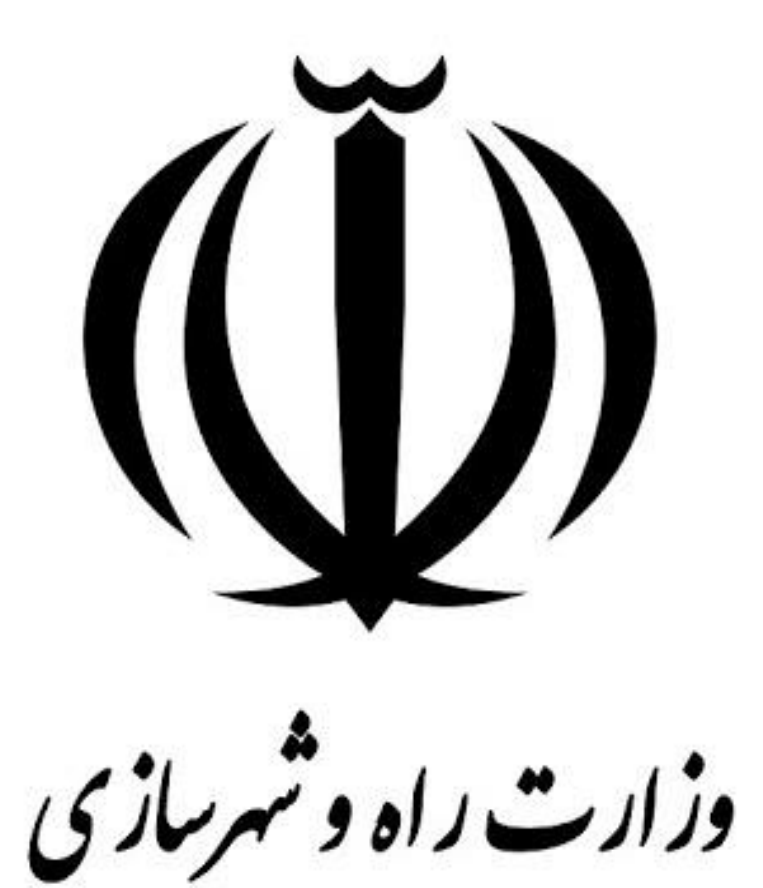

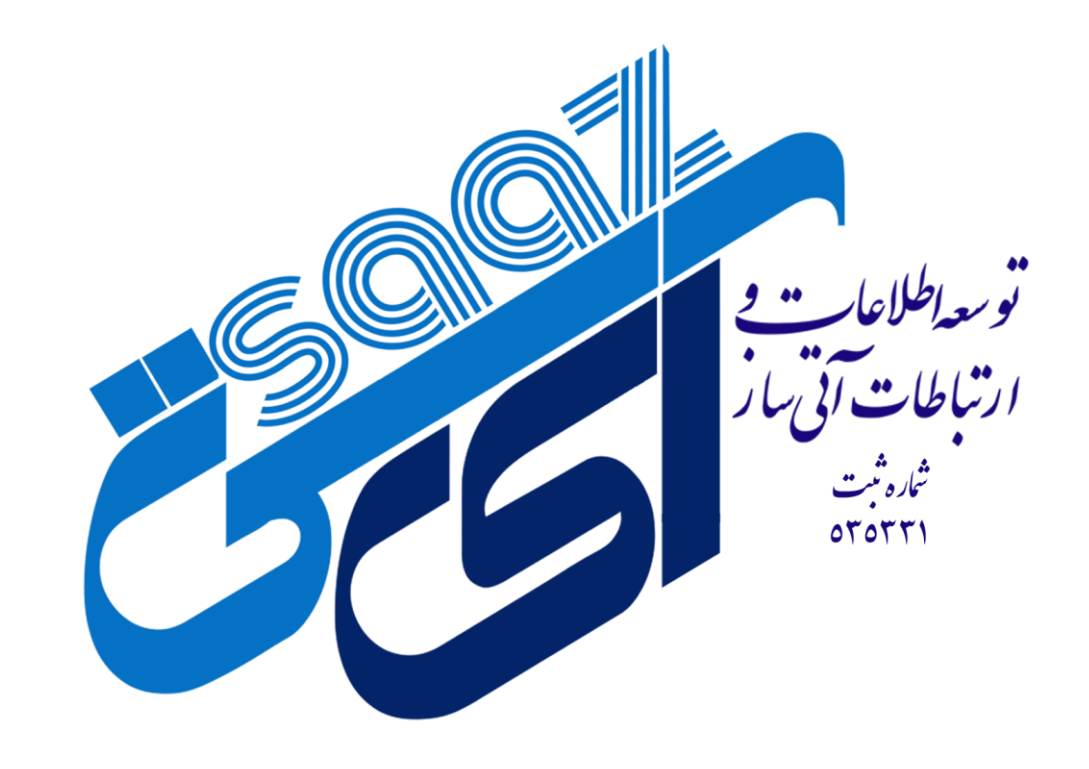

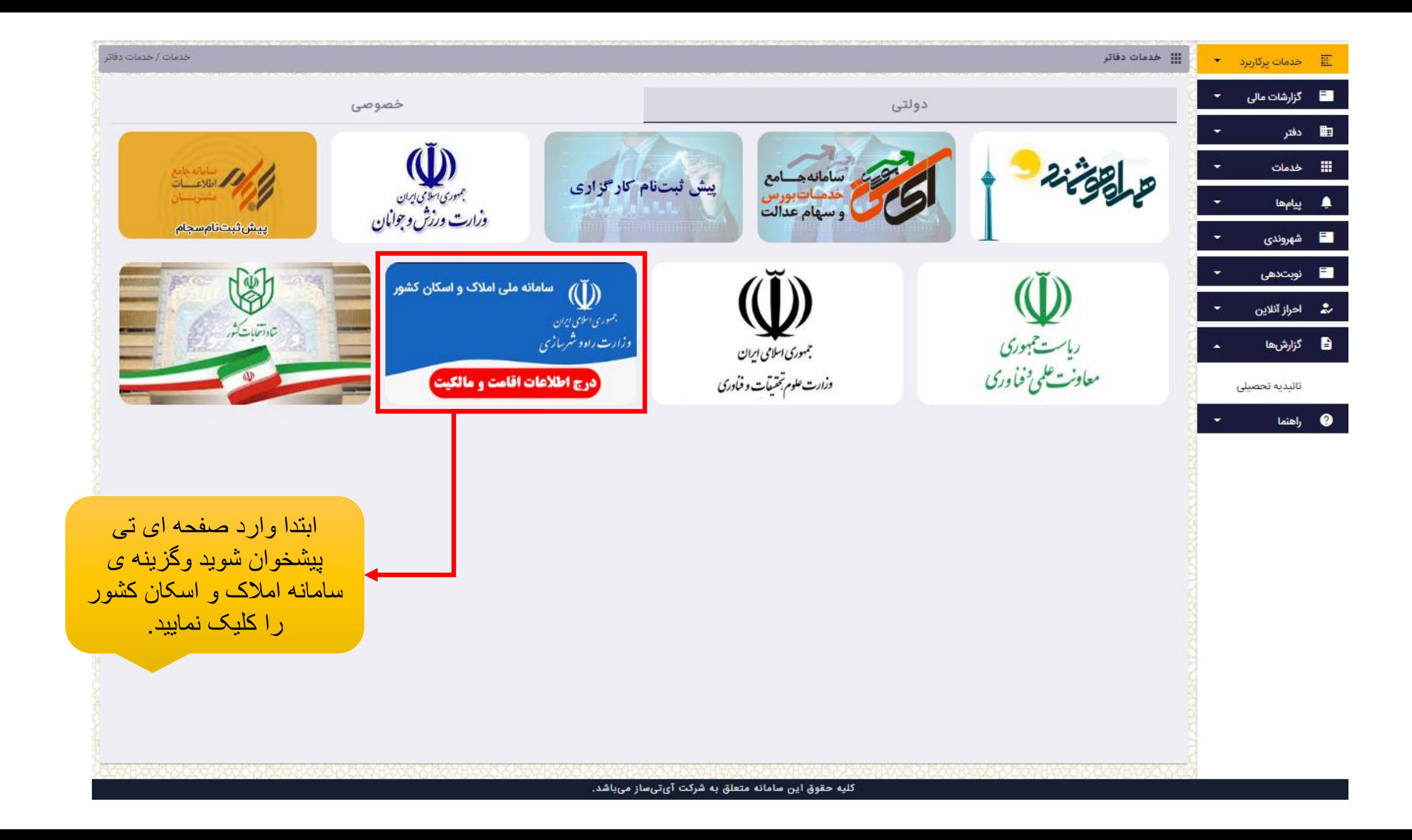

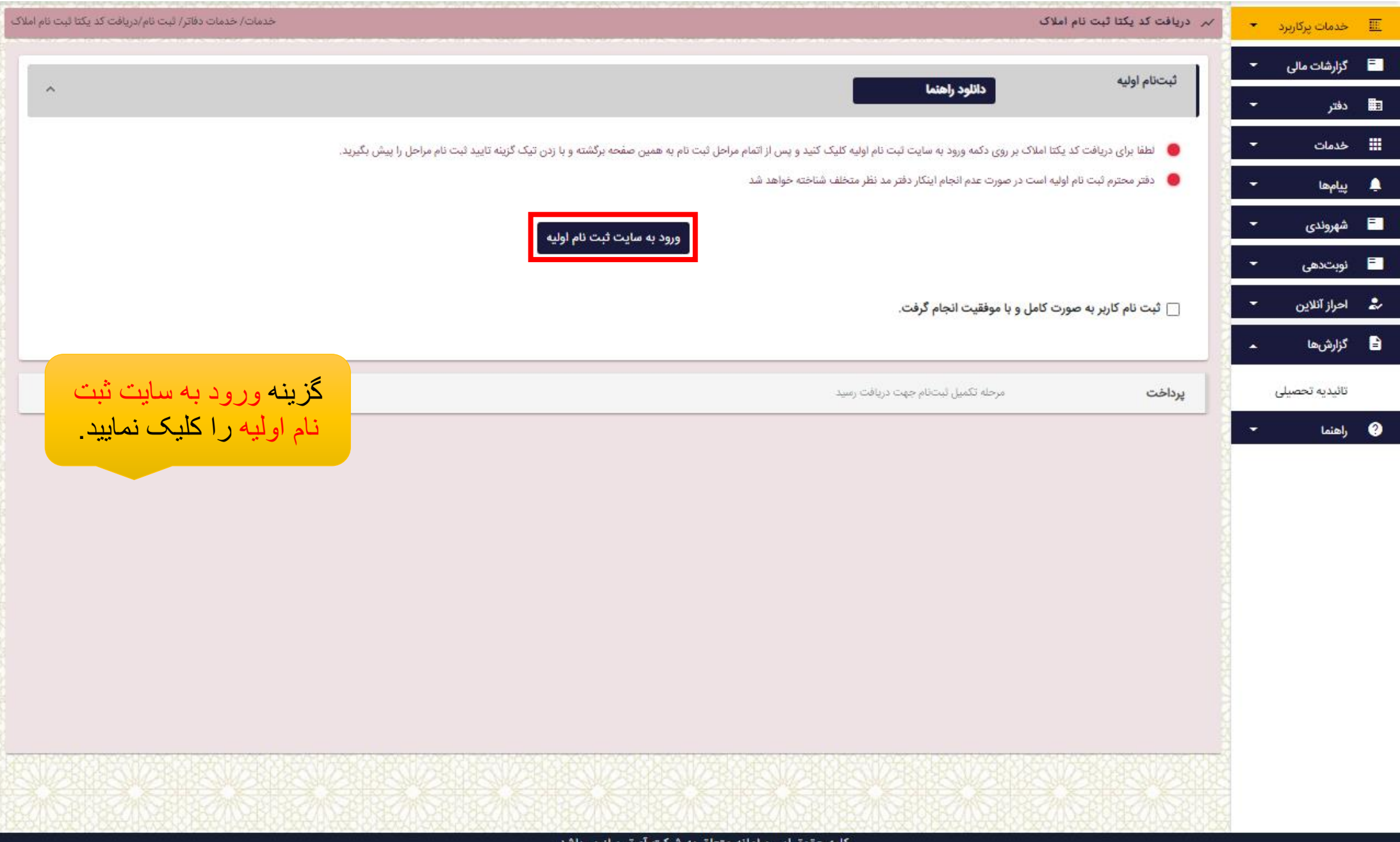

کلیه حقوق این سامانه متعلق به شرکت ایتی،ساز میباشد.

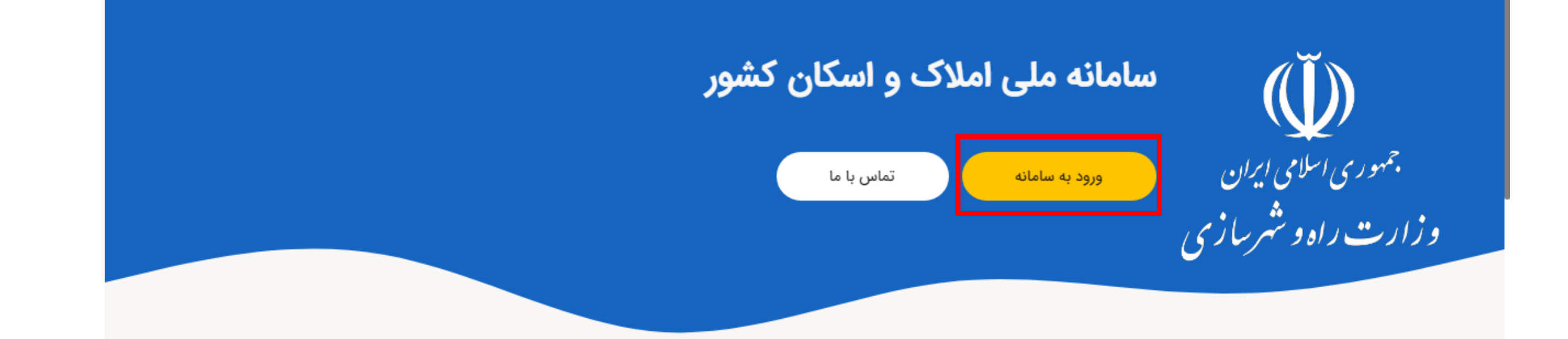

## `نکات مهم

- جهت استفاده از سامانه از نسخه ۵۱ به بعد مرورگر موزیلا فایرفاکس و یا نسخه ۵۱ به بعد مرورگر کروم استفاده نمایید.
- در طی زمان ثبت اطلاعات از کلیک بر روی دکمه Back مرورگر خود و باز کردن بیش از یک صفحه مرورگر خودداری نمایید.
	- جهت خوداظهاری، مشخصات املاک و اطلاعات هویتی مالک و ساکنان آن نیاز است.
		- لطفاً پیش از ثبت نهایی، در وارد نمودن اطلاعات درخواست شده دقت فرمایید.
	- لطفاً به منظور انجام خوداظهاری از کامپیوتر شخصی، لپتاپ یا تبلت استفاده نمایید.

# موالات متداول<br>مسافر

برای خوداظهاری اطلاعات مالکیت و سکونت به چه سامانهای مراجعه کنم؟

# 1. ابتدا نكات مهم را خوانده و سپس گزینه ورود به سامانه كليك كنيد

لینک راهنما*ی* ثبت اقامتگاه: https://amlak.mrud.ir /help

#### جدول زمابندی مراجعه به سامانه ملی املاک و اسکان کشور جهت درج اطلاعات سکونتی و ملکی

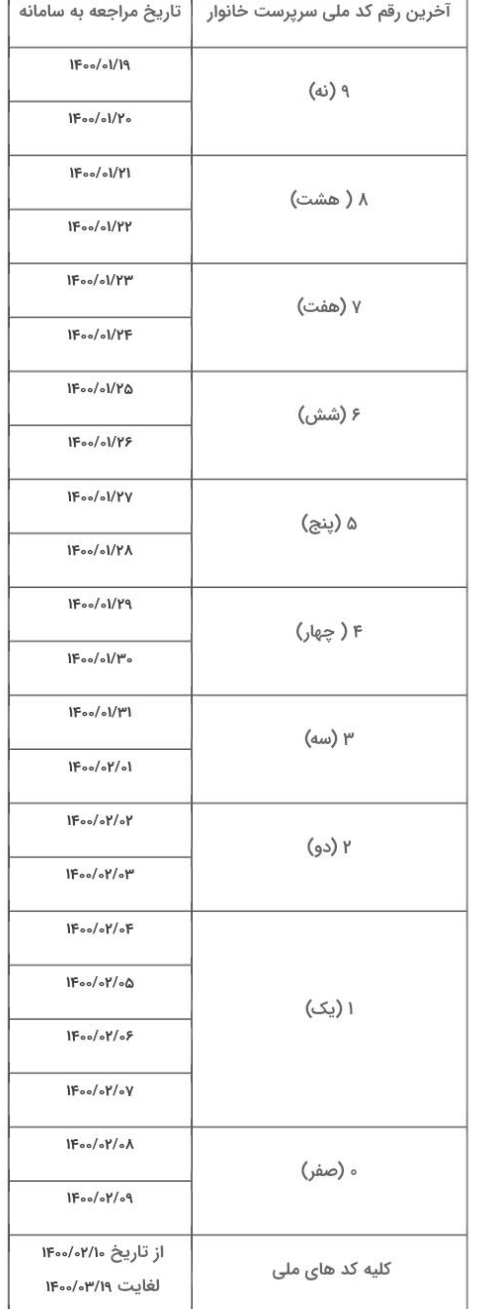

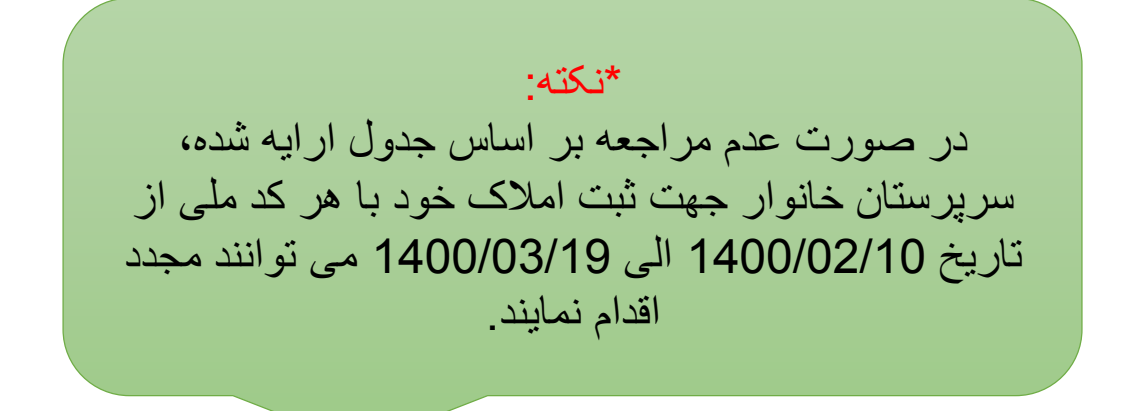

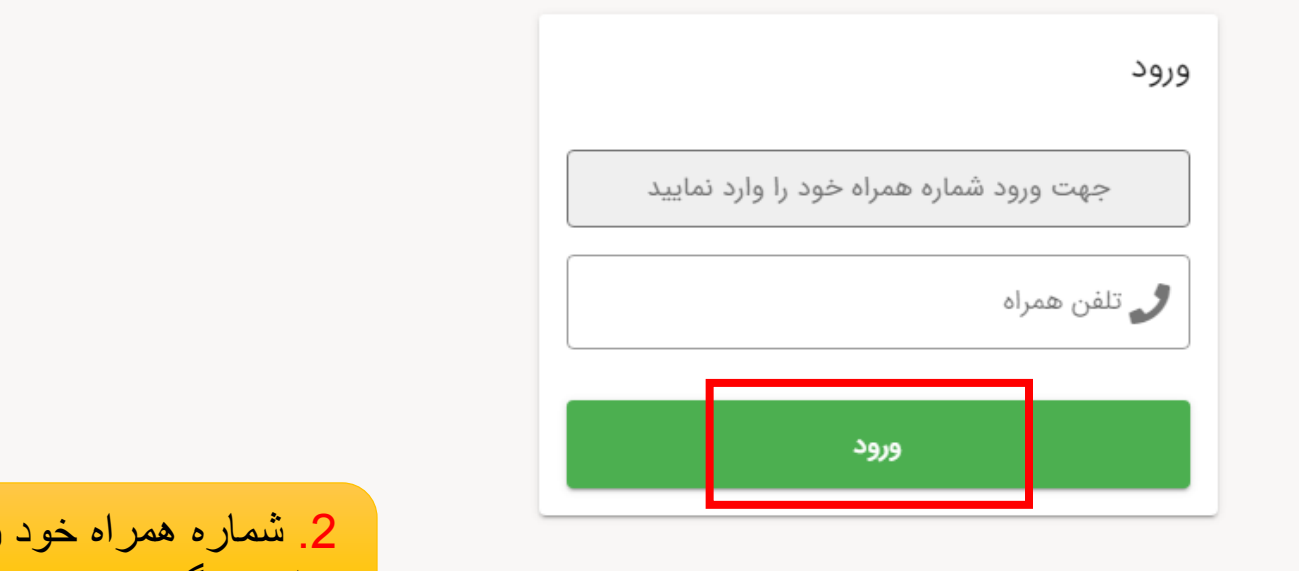

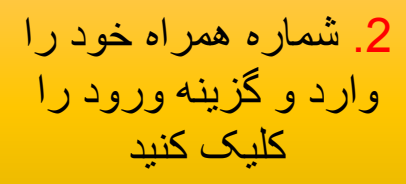

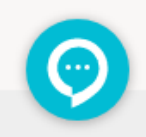

کلیه حقوق مادی و معنوی این سامانه نزد وزارت راه و شهرسازی محفوظ است.

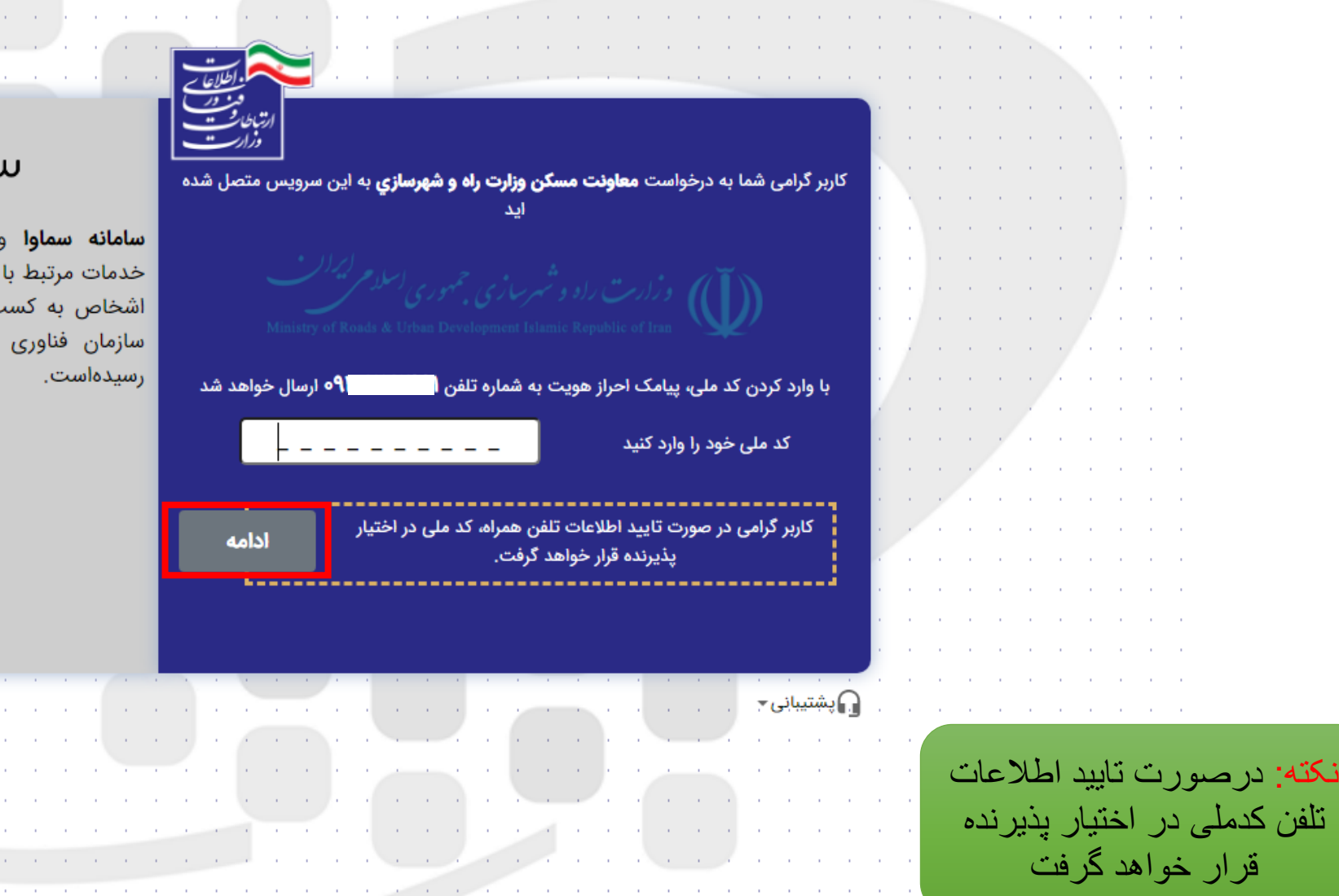

the contract of the contract of the contract of the contract of the contract of the contract of

the control of the control of the con-

**College** 

 $\sim$ 

and the control of the con-

the contract of the contract of the contract of the contract of

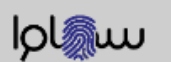

and the company

**College College**  contractors and

the contract of the contract of the contract of the contract of the

and the control of

**COLL** 

the contract of the contract of the con-

the control of the

and the company

the company of the

**COL** 

**COL** 

**Contract Contract** 

the company of the com-

the company of the com-

and the control of **COL COL COL COLLA** 

the company of the company of the company of the company of the company of the company of the company of the company

and the company of the

and the company of the

**COLLA Contract COL** 

the control of the control of the control of the

the control of the control of the con-

واسطی امن برای ارائه استعلام و هویتشناسی بوکارها است که توسط اطلاعات به بهرهبرداری

> **College COL**

and the company of the

the company's company's

control of the control of the

and the company

the control of the control of

the contract of the contract of the contract of the contract of the contract of the contract of the

**COL** 

the company of the company of the company of the company of the company of the company of

the contract of the contract of the contract of the con-

and the company

and the control of the control of

**COL** 

the contract of the contract of the contract of the contract of the contract of the contract of the contract of

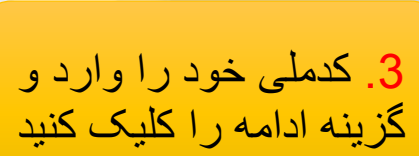

and the property of the control of the

the control of the control of the

the control of the

and the company

**Contractor** 

and the company of the

**Contract Contract** 

**Contractor** 

**COL** 

**College** 

**Contractor Contractor** 

**Contractor** 

**Contractor** 

**Contractor** 

**Contractor** 

**Contractor** 

**Service** 

All Corporation

**Contractor** 

**Contractor** 

**Contractor** 

**Contractor** 

**Contractor** 

**Contractor** 

**Contractor** 

**Contractor** n.

**Contractor** 

 $\alpha$  and  $\alpha$ 

**Contractor** 

**Contractor** 

**Contractor** 

**Contractor** 

**Contractor** 

**Contractor** 

**Contractor** 

**Contractor** 

**Contractor** 

**Contractor** 

 $\sim$ 

**College College** 

**College** 

**A Contract** 

**College College COL** 

**College** 

**A College**  $\sim 10$ 

**COL COL** 

**ALC** 

the control of the control of the control of

**COL** 

**College** 

 $\sim 10^{-1}$ 

n.

**Service Contractor** 

**College** 

**College** 

the control of the control of the con-

**Contract Contract** 

the contract of the contract of the contract of the

**COL** 

and the control

**College** 

**Service State**  $\sim$ 

**Contract Contract** 

**Contract Contract CONTRACTOR** 

the contract of the contract of

and the company of

the contract of the contract of the contract of the contract

the contract of the contract of the contract of the con-

the control of the control of the con-

the company of the company

the company of the company

 $\sim$ 

**Contractor** 

**Contractor** 

**Contractor** 

 $\mathcal{A}^{\mathrm{c}}$  and  $\sim 10^{-1}$ 

 $\sim 10^{-10}$ 

 $\alpha$  and  $\alpha$ 

**Contractor** 

**Contract Contract** 

**COLLA** 

and the control

**Contractor** 

 $\sim 10^{-1}$ 

the company of the

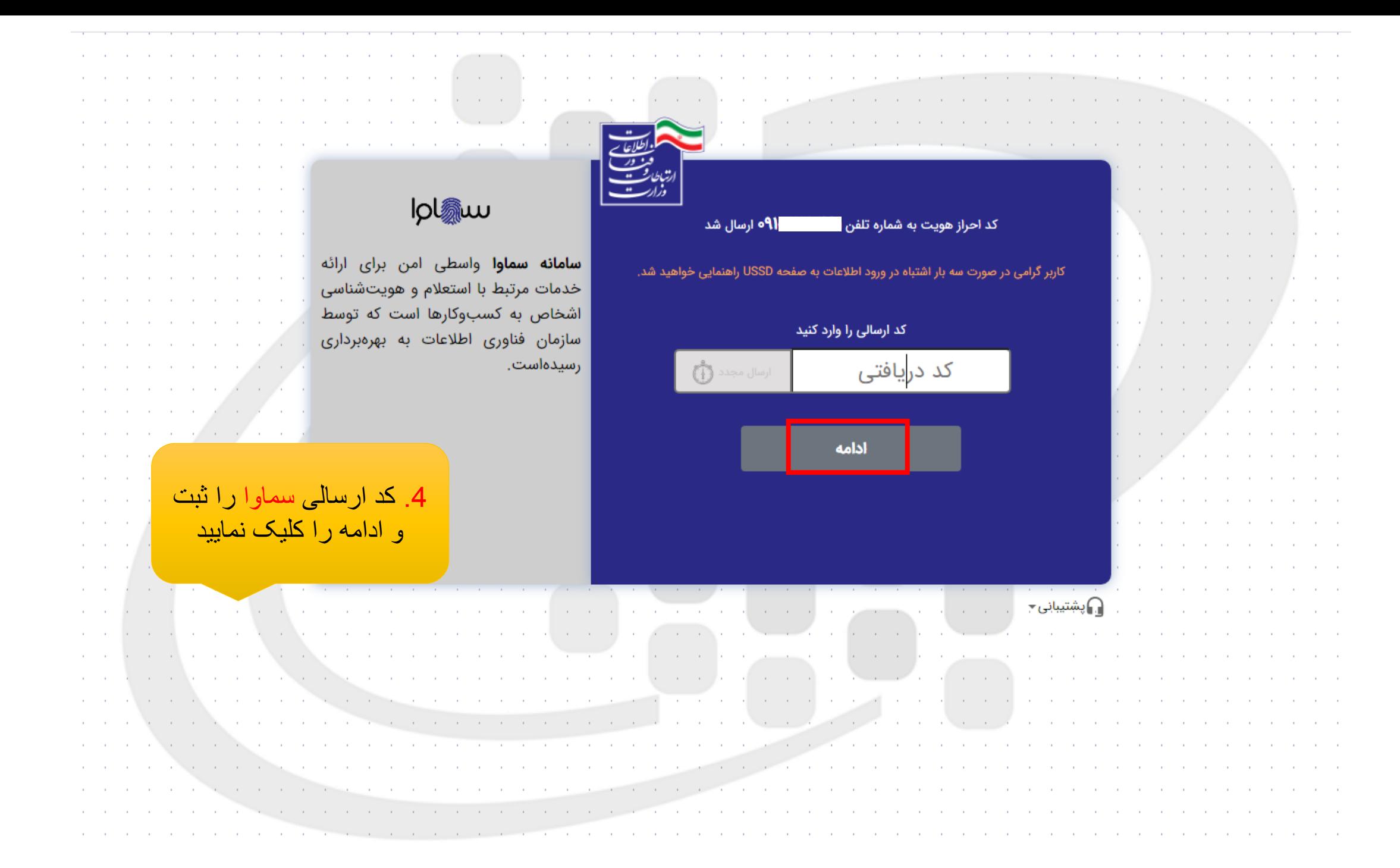

سامانه ملی املاک و اسکان کشور هنار و اطلاعیه ها مقاس با ما سوالات متداول راهنما

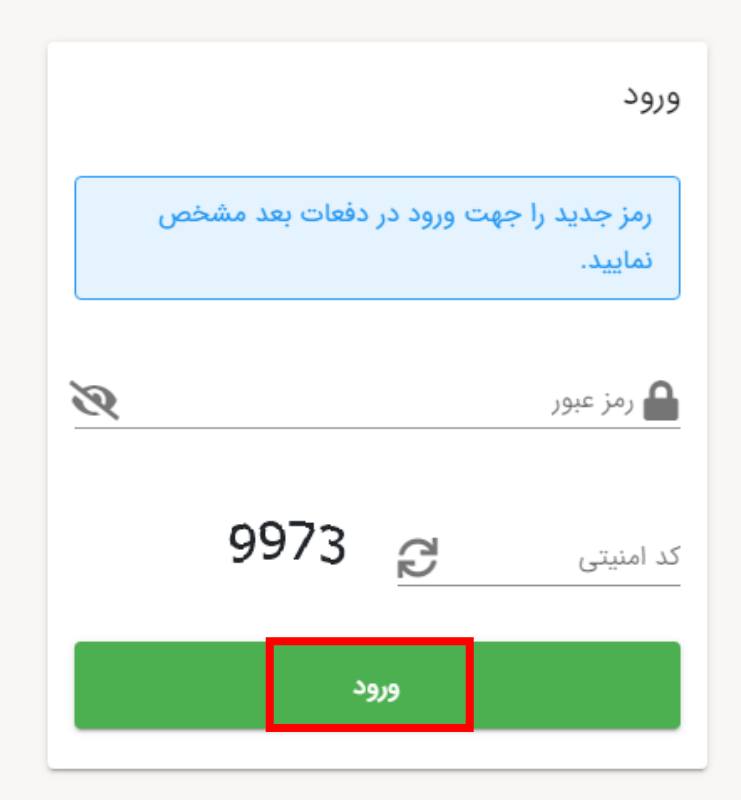

.5 یک رمز عبور جدید تعیین و کدامنیتی را وارد کنید

نکته: رمز میبایستی حداقل 6 کاراکتر و شامل عدد، حرف و کاراکتر ویژه باشد

کلیه حقوق مادی و معنوی این سامانه نزد وزارت راه و شهرسازی محفوظ است.

# 

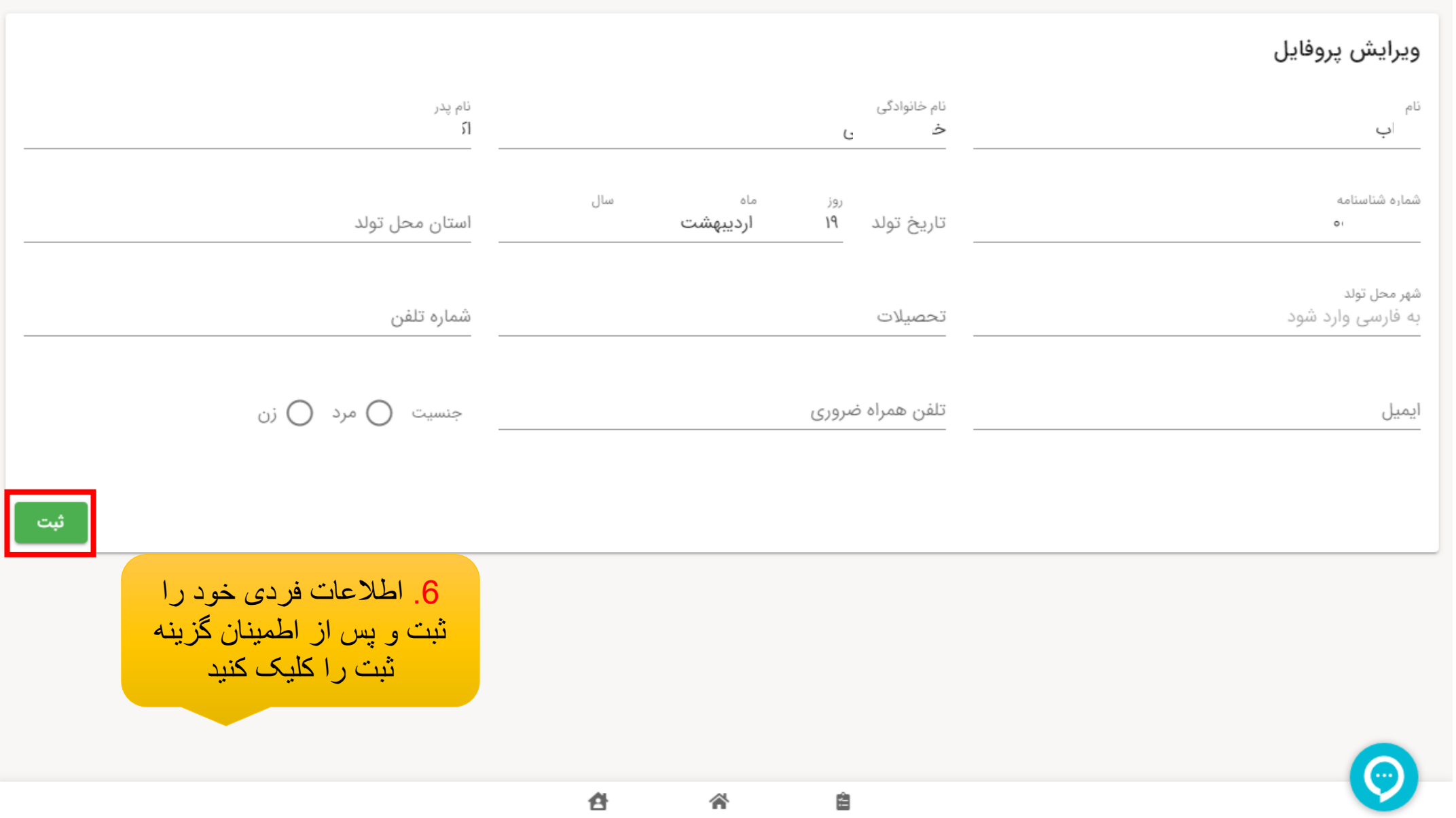

ليست كارها املاک تحت مالكيت اقامتگاه ها

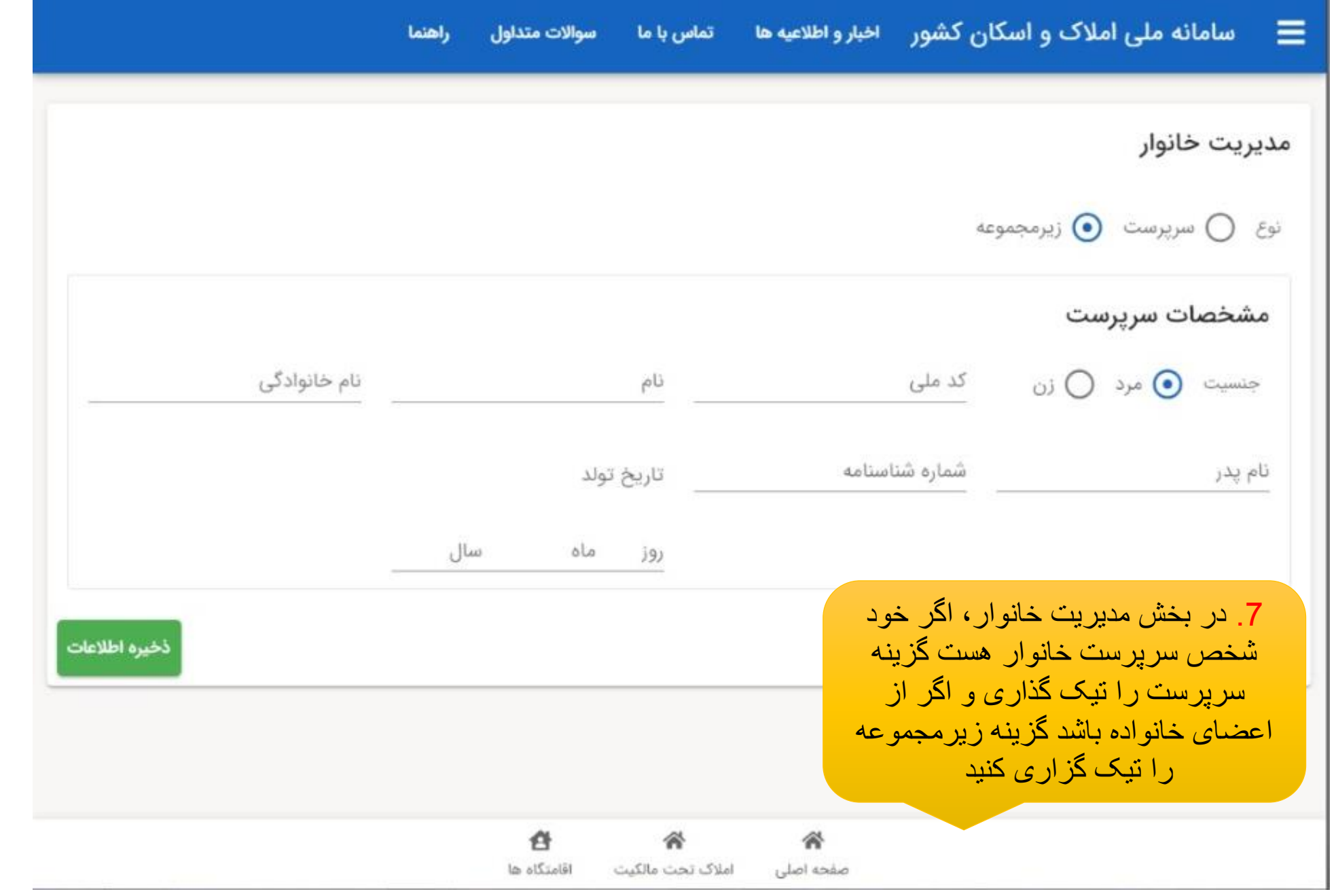

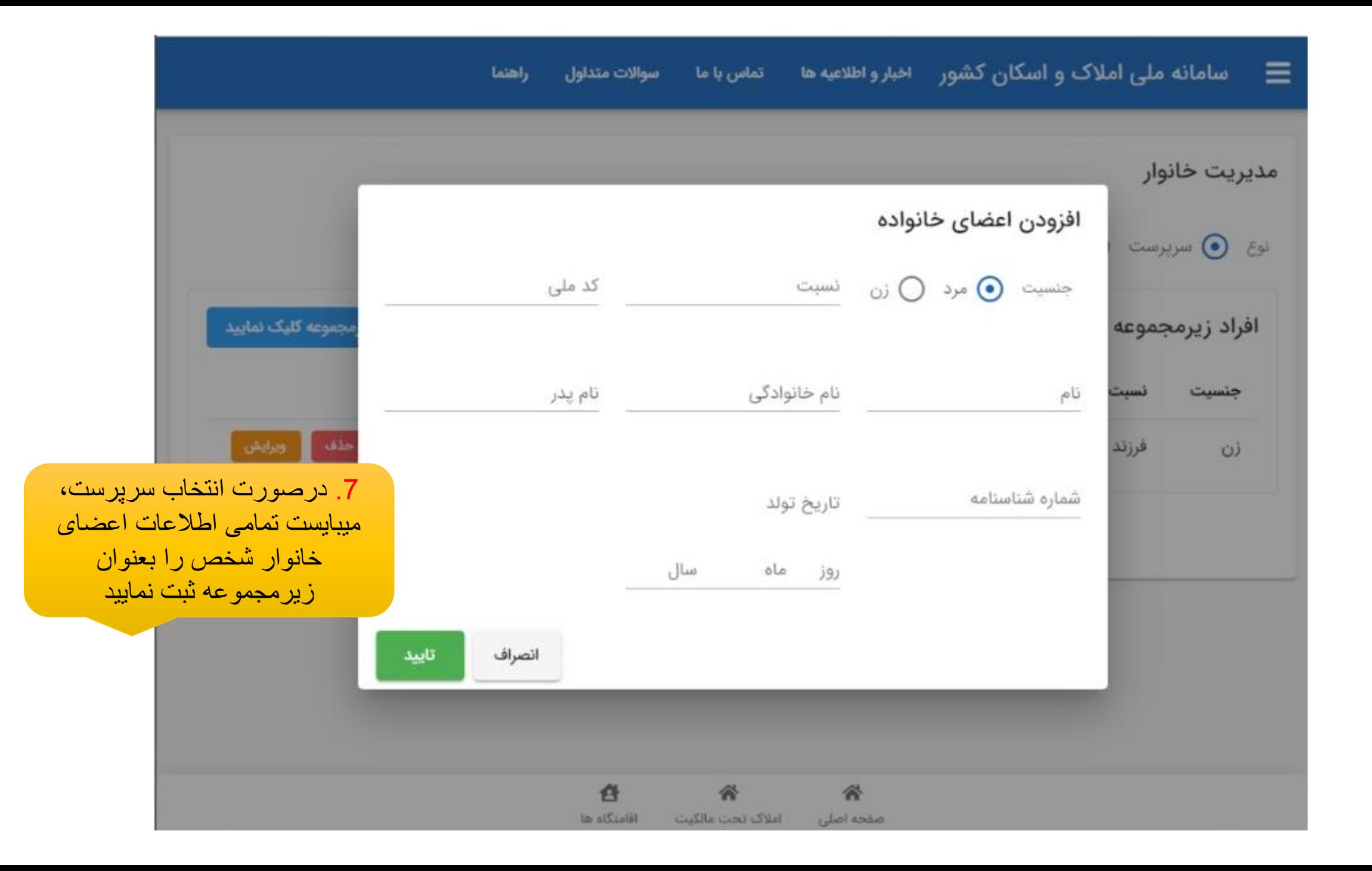

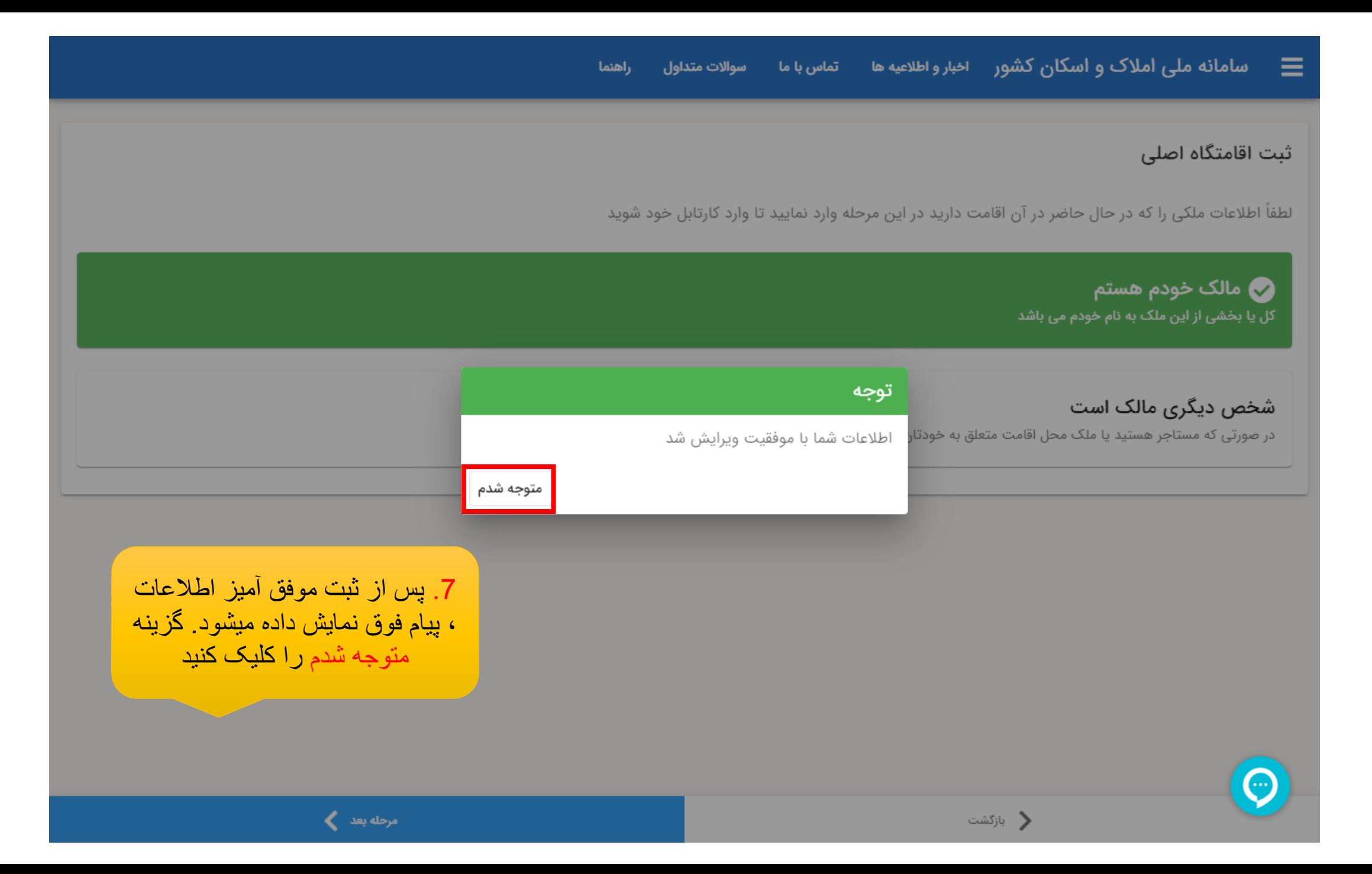

سامانه ملی املاک و اسکان کشور ه اخبار و اطلاعیه ها مستقله با ما Ξ راهتما سوالات متداول

## ثبت اقامتگاه اصلی

لطفاً اطلاعات ملکی را که در حال حاضر در آن اقامت دارید در این مرحله وارد نمایید تا وارد کارتابل خود شوید

**کی** مالک خودم هستم کل یا بخشی از این ملک به نام خودم می باشد

شخص دیگری مالک است

در صورتی که مستاجر هستید یا ملک محل اقامت متعلق به خودتان نیست

﴿ بازگشت

8. اطلاعات اقامتگاه خود (مالک یا مستاجر) را تعیین و گزیته مرحله بعد را کلیک کنید

مرحله بعد ﴾

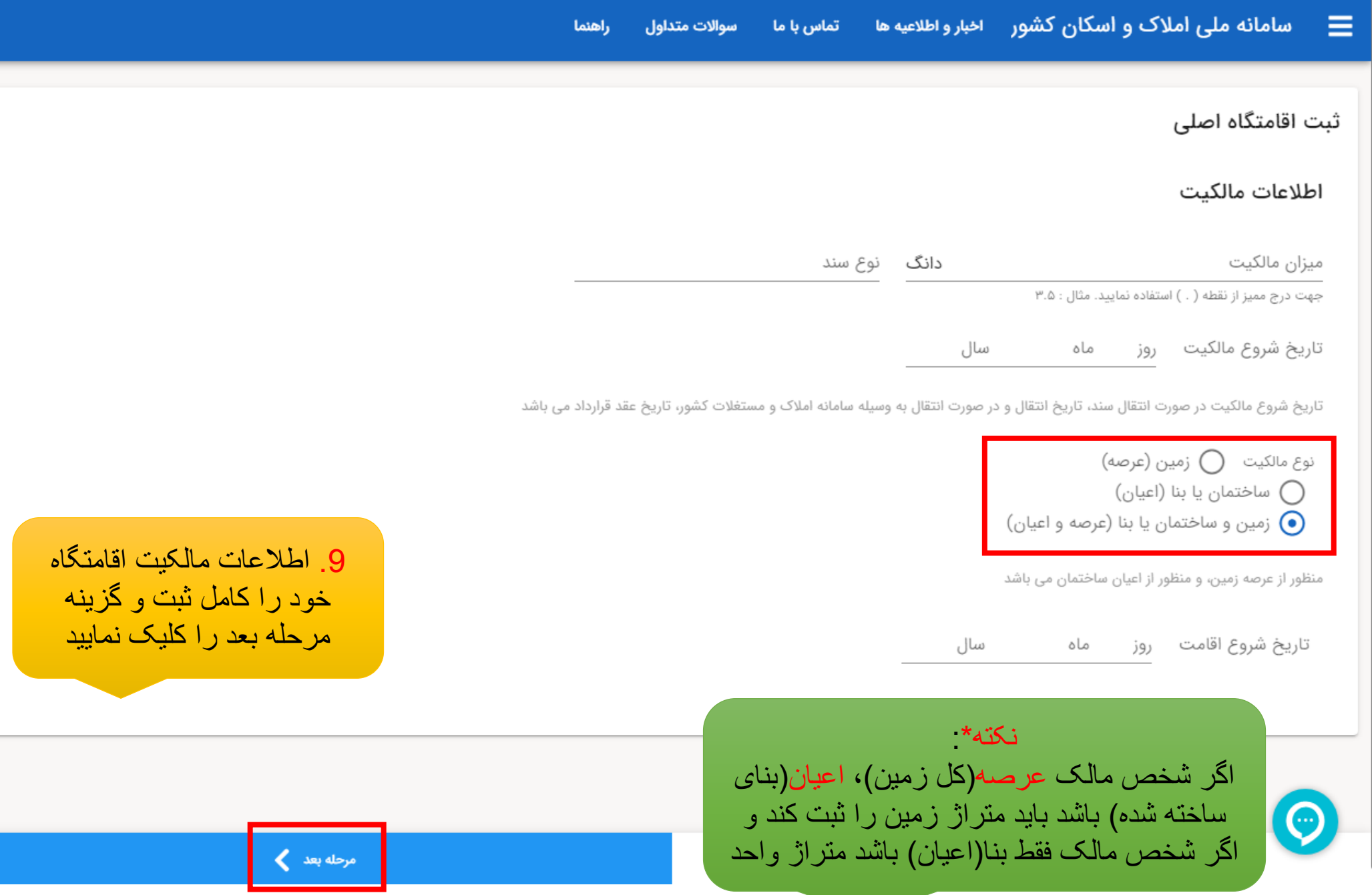

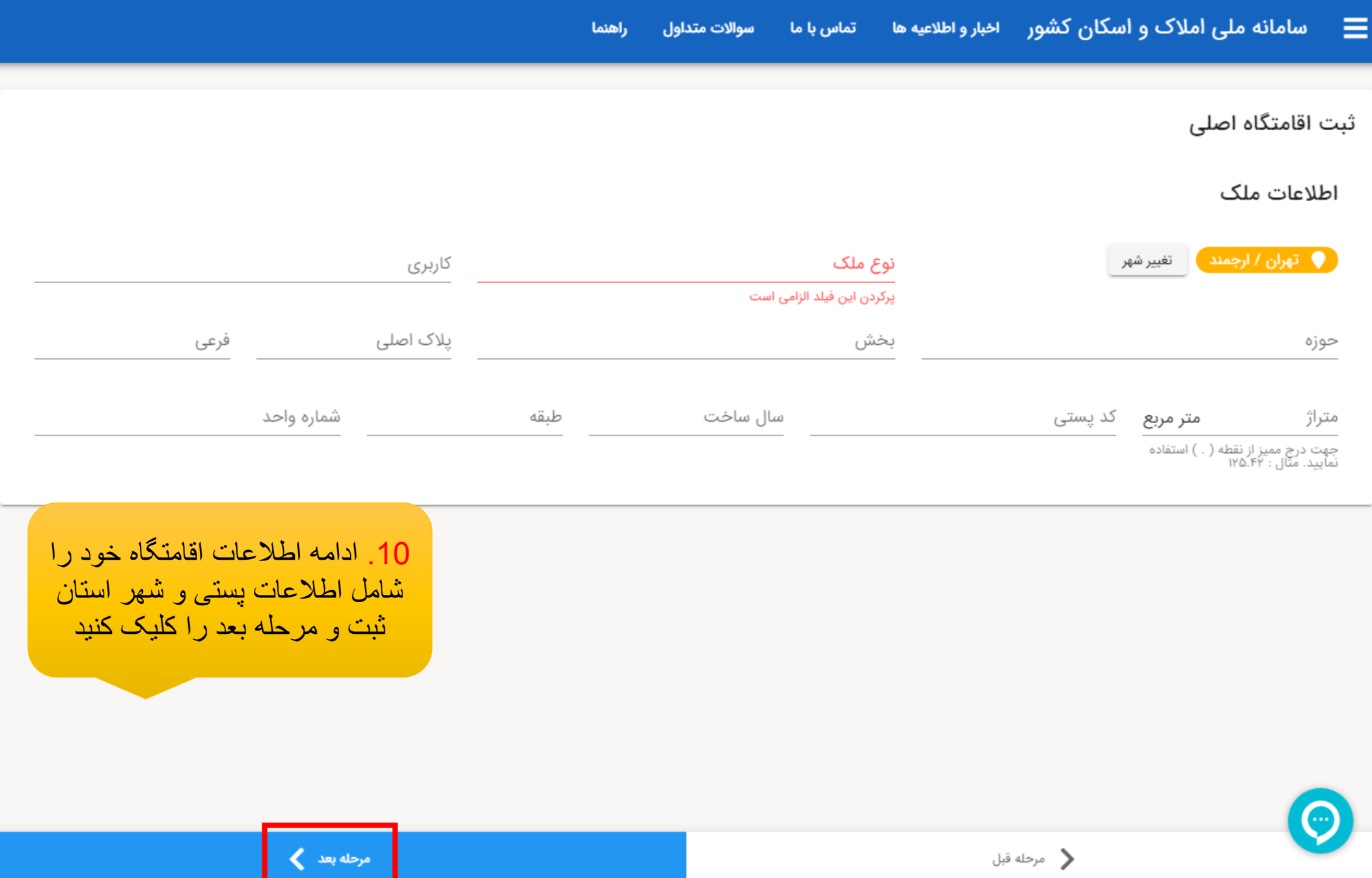

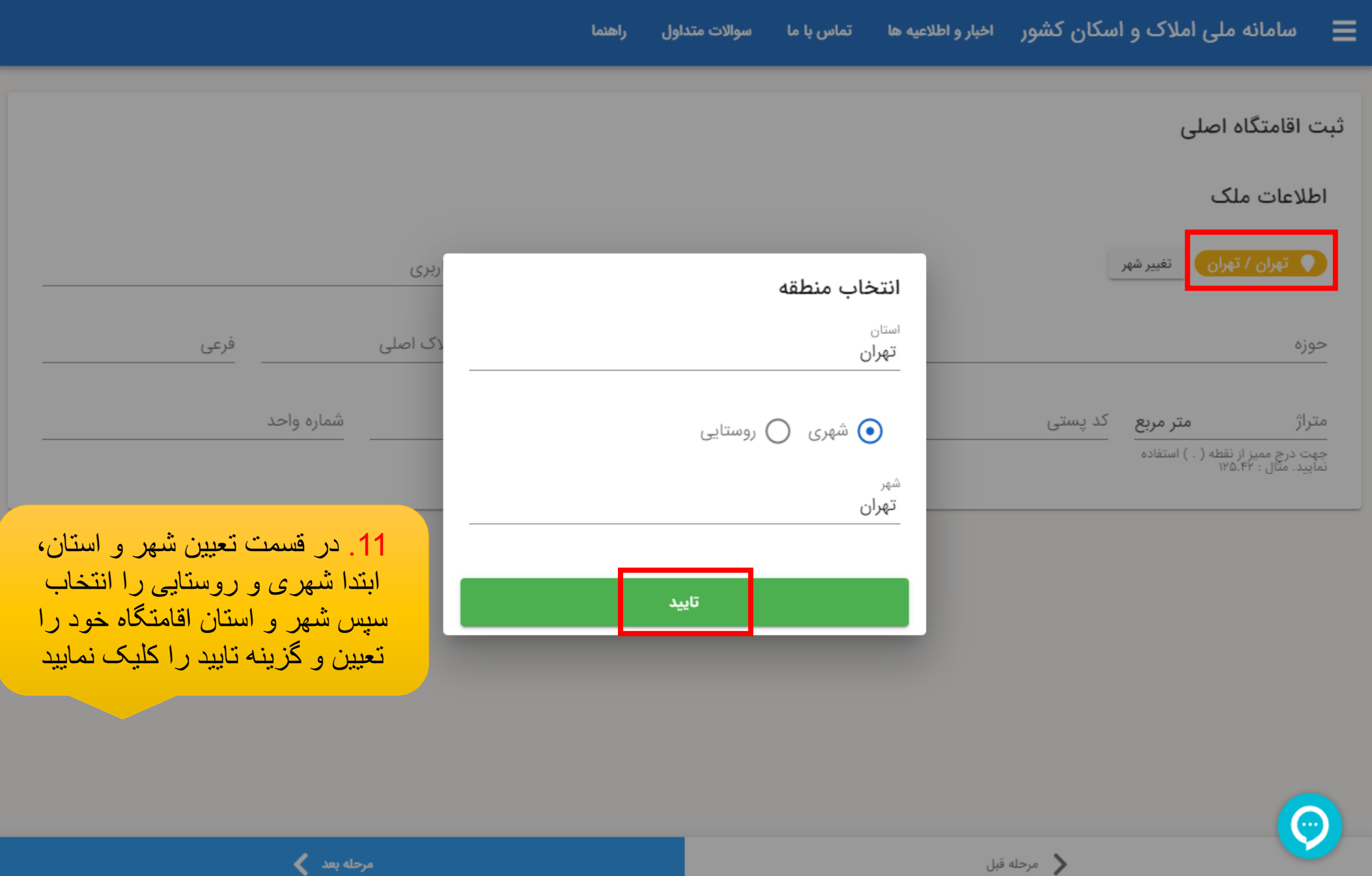

![](_page_17_Figure_0.jpeg)

#### **ニ** سامانه ملی املاک و اسکان کشور ه اخبار و اطلاعیه ها متقاس با ما راهنما سوالات متداول

# پیش نمایش اطلاعات

کلیه اطلاعات وارد شده را مجدد بررسی نمایید و در صورتیکه مورد تایید میباشد دکمه ثبت نهایی را کلیک نمایید. دقت بفرمایید اطلاعات پس از ثبت به هیچ وجه قابل ویرایش نمیباشند.

### اطلاعات ملک

![](_page_18_Picture_20.jpeg)

![](_page_19_Figure_0.jpeg)

![](_page_20_Figure_0.jpeg)

![](_page_21_Picture_0.jpeg)

![](_page_22_Figure_0.jpeg)